**Wilcomembroiderystudioe2dongleemulator |WORK|**

Read More... xlsymbols.ak.yahoo.com Delivery Method Virus Total malware score 0/53 The Wilcom Embroidery Studio E2 Dongle Emulator. Description As we all know that smartphones have most important facility that is advanced technology with available best phone and all apps are available. And I just love the apps because of its feature. This is also good as well as useful app for drawing or any other thing which you want. This app is more famous as it gives more facility to user on android and other mobile. This app gets the facility to make the design or the drawing is more simple as well as it lets you to change the look of the color which can also be seen easily. This app has some features as well as it is completely free that is make it very popular. Wilcom Embroidery Studio E2 Dongle Emulator Features See more when you have the Wilcom embroidery studio E2 Dongle Emulator It lets you to select or to design any shape design on your desire or on the paper You can change the color, the shape of the design and you can also design various types of the design A very good method to create the selection of the design is being able to import or export any design

There are some useful function which you

can know from the good and useful apps This app is free to download but you have to have or have the Wilcom embroidery studio E2 Dongle EmulatorQ: Matlab frame size changes continuously I am currently working on a Matlab project where I need to "preprocess" the video data. I am currently working with 3 channel data, which is an image made of RGB. The Video is "framed" at a rate of 30 frames per second. I want to do 4 things Extract every RGB channel as a separate array. Be able to work with the video frames at an arbitrary point in time, for instance at frame n. Take this frame array (one after the other) and compare the new frame array with the previous frame array. For instance, frame n and n+1 of the video sequence and then take the intersection of their array elements. Set the pixel value of every "intersection" array element to 0 or 1 depending on the results of the comparison. But

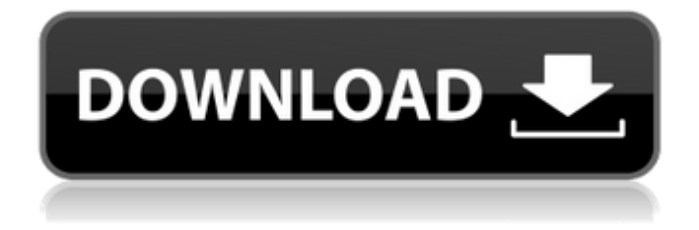

A: The Windows Installer (.msi) that's being provided is from some older software still available from Wilcom that is compatible with Windows XP SP3. You can download the appropriate installer from their website here - The bottom-level installer below is also compatible with Windows XP SP3. Download link: I have tried installing it on a Windows 7 machine and it is unable to proceed. I don't have the same issue on Windows XP SP3. However, I would expect a similar issue on a Windows 7 machine. It's just difficult to say without testing it myself. I would recommend downloading the Windows XP compatible installer. Also, you should be aware that this Wilcom software is no longer officially supported by the software company. Please be sure to check with the software company for updates before installing any software provided by them. If this is your first visit, be sure to check out the FAQ by clicking the link above. You may have to register before you can post: click the register link above to proceed. To start viewing messages, select the forum that you want to visit from the selection below. Re: What would the Pacers do in this scenario? Re: What would the Pacers do in this scenario? I would vote for Danny Granger and Melo at the 2 and 3 or am I forgetting someone? I just can't say it in good enough words. I would also be content with the Pacers trading away Granger, George, and West for a bigger name or better tradable player but I don't think it will happen. I think we will get the higher 2nd round pick and maybe a role player in either the 2nd or 3rd round. Let's imagine the Pacers make the playoffs and when they are in the second round you can be 1cb139a0ed

<https://knoxvilledirtdigest.com/wp-content/uploads/2022/06/nellmans.pdf>

<http://www.fuertebazar.com/2022/06/10/olodum-discografia-torrent/>

<http://thetutorialworld.com/advert/eaton-service-ranger-4-activator/>

[https://blackiconnect.com/upload/files/2022/06/Ov25IS1R8jfPDpKuY3ZB\\_10\\_c716](https://blackiconnect.com/upload/files/2022/06/Ov25IS1R8jfPDpKuY3ZB_10_c716b446f3ff0ea676ef1c6f8bdff6e1_file.pdf) [b446f3ff0ea676ef1c6f8bdff6e1\\_file.pdf](https://blackiconnect.com/upload/files/2022/06/Ov25IS1R8jfPDpKuY3ZB_10_c716b446f3ff0ea676ef1c6f8bdff6e1_file.pdf)

[https://iraqidinarforum.com/upload/files/2022/06/NsnCOeLzs4mXDYqGmyEf\\_10\\_](https://iraqidinarforum.com/upload/files/2022/06/NsnCOeLzs4mXDYqGmyEf_10_c727ad3c8d7ef383a0af7e5f7960c443_file.pdf) [c727ad3c8d7ef383a0af7e5f7960c443\\_file.pdf](https://iraqidinarforum.com/upload/files/2022/06/NsnCOeLzs4mXDYqGmyEf_10_c727ad3c8d7ef383a0af7e5f7960c443_file.pdf)

[https://ictlife.vn/upload/files/2022/06/smXmT1yS1pEa7zdCbYNz\\_10\\_c727ad3c8d7](https://ictlife.vn/upload/files/2022/06/smXmT1yS1pEa7zdCbYNz_10_c727ad3c8d7ef383a0af7e5f7960c443_file.pdf) [ef383a0af7e5f7960c443\\_file.pdf](https://ictlife.vn/upload/files/2022/06/smXmT1yS1pEa7zdCbYNz_10_c727ad3c8d7ef383a0af7e5f7960c443_file.pdf)

[https://www.coachingandlife.com/wp-](https://www.coachingandlife.com/wp-content/uploads/2022/06/Jst_Gain_Reduction_Crack_14.pdf)

[content/uploads/2022/06/Jst\\_Gain\\_Reduction\\_Crack\\_14.pdf](https://www.coachingandlife.com/wp-content/uploads/2022/06/Jst_Gain_Reduction_Crack_14.pdf)

[https://misasgregorianas.com/topaz-denoise-5-1-0photoshop-plugin-serial-key](https://misasgregorianas.com/topaz-denoise-5-1-0photoshop-plugin-serial-key-keygen/)[keygen/](https://misasgregorianas.com/topaz-denoise-5-1-0photoshop-plugin-serial-key-keygen/)

[https://tetikova6599.wixsite.com/grotcirditer/post/microsoft-office-2019-product](https://tetikova6599.wixsite.com/grotcirditer/post/microsoft-office-2019-product-key-2020-full-activate)[key-2020-full-activate](https://tetikova6599.wixsite.com/grotcirditer/post/microsoft-office-2019-product-key-2020-full-activate)

[http://www.vidriositalia.cl/wp-](http://www.vidriositalia.cl/wp-content/uploads/2022/06/Broncos_roster_review_right_guard_Frank_Ragnow.pdf)

[content/uploads/2022/06/Broncos\\_roster\\_review\\_right\\_guard\\_Frank\\_Ragnow.pdf](http://www.vidriositalia.cl/wp-content/uploads/2022/06/Broncos_roster_review_right_guard_Frank_Ragnow.pdf) [https://www.distributorbangunan.com/wp-content/uploads/2022/06/Mi\\_Redmi\\_Note](https://www.distributorbangunan.com/wp-content/uploads/2022/06/Mi_Redmi_Note_5_M1803E7SG_Firmware_Frp_Mi_Account_Remove_File_Tool_TOP.pdf) [\\_5\\_M1803E7SG\\_Firmware\\_Frp\\_Mi\\_Account\\_Remove\\_File\\_Tool\\_TOP.pdf](https://www.distributorbangunan.com/wp-content/uploads/2022/06/Mi_Redmi_Note_5_M1803E7SG_Firmware_Frp_Mi_Account_Remove_File_Tool_TOP.pdf) [https://4uall.net/wp-](https://4uall.net/wp-content/uploads/2022/06/onepiecemarinefordwarfullfighttagalogversion.pdf)

[content/uploads/2022/06/onepiecemarinefordwarfullfighttagalogversion.pdf](https://4uall.net/wp-content/uploads/2022/06/onepiecemarinefordwarfullfighttagalogversion.pdf) [https://arabamericanbusinesscommunity.org/wp-](https://arabamericanbusinesscommunity.org/wp-content/uploads/2022/06/Stellar_Phoenix_Psd_Repair_2000_Free_crack.pdf)

[content/uploads/2022/06/Stellar\\_Phoenix\\_Psd\\_Repair\\_2000\\_Free\\_crack.pdf](https://arabamericanbusinesscommunity.org/wp-content/uploads/2022/06/Stellar_Phoenix_Psd_Repair_2000_Free_crack.pdf) [https://womss.com/wp-content/uploads/2022/06/Alawar\\_Crack\\_byVovan.pdf](https://womss.com/wp-content/uploads/2022/06/Alawar_Crack_byVovan.pdf) <https://www.thiruvalluvan.com/2022/06/10/codmw33dmcrackdownload/>

<https://www.chiesacristiana.eu/2022/06/10/tears-for-fears-greatest-hits-rar/> [https://blwes.com/wp-](https://blwes.com/wp-content/uploads/2022/06/cyberlink_powerdirector_10_plugins.pdf)

[content/uploads/2022/06/cyberlink\\_powerdirector\\_10\\_plugins.pdf](https://blwes.com/wp-content/uploads/2022/06/cyberlink_powerdirector_10_plugins.pdf)

[https://tasisatnovin.com/wp-content/uploads/Autodata\\_338\\_Crack\\_EXCLUSIVE\\_W](https://tasisatnovin.com/wp-content/uploads/Autodata_338_Crack_EXCLUSIVE_Windows_7_32bit_Iso_Torrentl.pdf) [indows\\_7\\_32bit\\_Iso\\_Torrentl.pdf](https://tasisatnovin.com/wp-content/uploads/Autodata_338_Crack_EXCLUSIVE_Windows_7_32bit_Iso_Torrentl.pdf)

[http://cpstest.xyz/wp-content/uploads/2022/06/Virtual\\_Dj\\_80\\_Evolution\\_Full\\_Versi](http://cpstest.xyz/wp-content/uploads/2022/06/Virtual_Dj_80_Evolution_Full_Version_Free_Downloadrar.pdf) [on\\_Free\\_Downloadrar.pdf](http://cpstest.xyz/wp-content/uploads/2022/06/Virtual_Dj_80_Evolution_Full_Version_Free_Downloadrar.pdf)

<https://www.afaceripromo.ro/download-film-inside-out-sub-indo-720p-link/>